# **Elastic Condor Pool**

Michael Creehan, Laura Cronin & Andres Martin December 1, 2014

### **Objective**

- Build an elastic Condor pool
- Measure cost and performance of Condor pool alone vs Condor pool with ability to use Amazon EC2 machine

#### **Process**

- Create an Amazon EC2 instance
- Create master Condor machine on Ubuntu
- Allow workers to be initiated and added to the pool on the fly
- Make test script to test on Condor & EC2
  - Scale # of EC2 instances needed for each job
  - Benchmark performance of jobs on Condor alone vs on EC2

#### **Process**

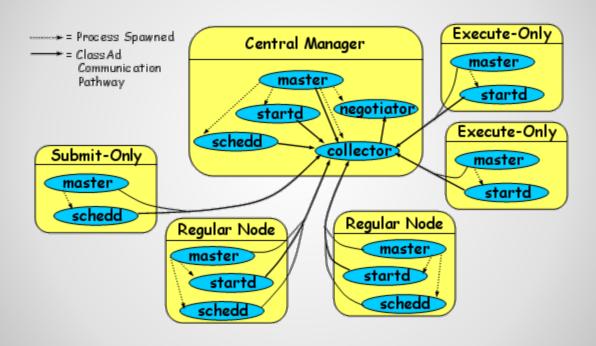

### **Challenges**

- Attempting to set up AFS
- Condor operation in different operating systems

### **Next Steps**

- Create test script to compare system performances
- Dynamic EC2 integration to Condor pool
- Run benchmarking tests to evaluate performance

## **Questions**

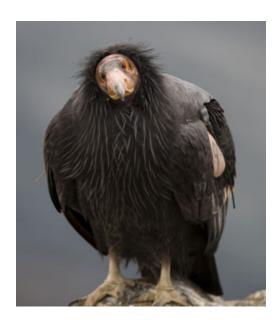